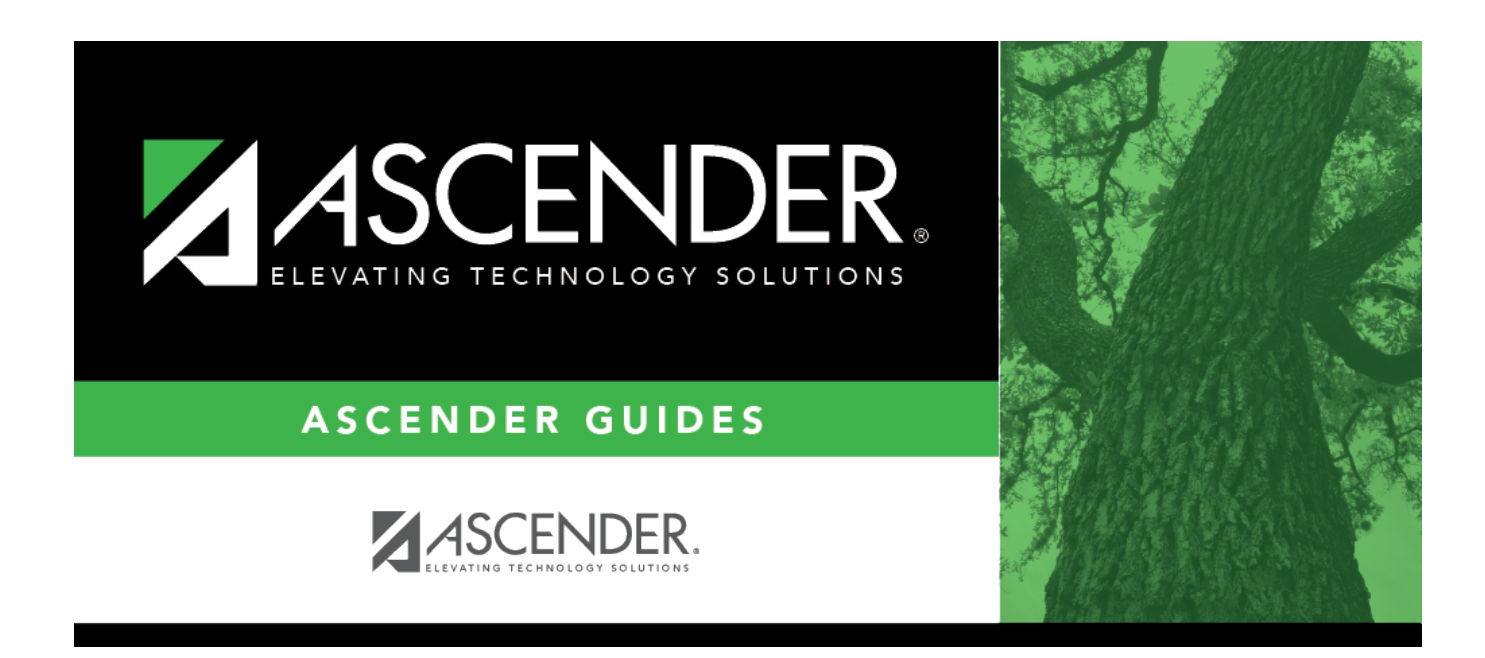

# **Flexible CTE Attendance (Summer)**

### **Table of Contents**

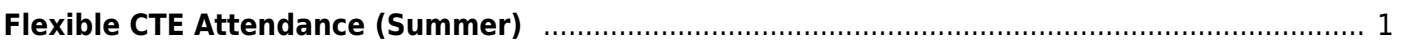

# <span id="page-4-0"></span>**Flexible CTE Attendance (Summer)**

#### *State Reporting > Maintenance > Summer > Student > Flexible CTE Att*

Update data for the SpecialProgramsReportingPeriodAttendanceExtension complex type as needed.

The SpecialProgramsReportingPeriodAttendanceExtension complex represents the recording of attendance for a student's special programs reporting period.

#### [Cross reference for Flexible CTE Attendance tab:](#page--1-0)

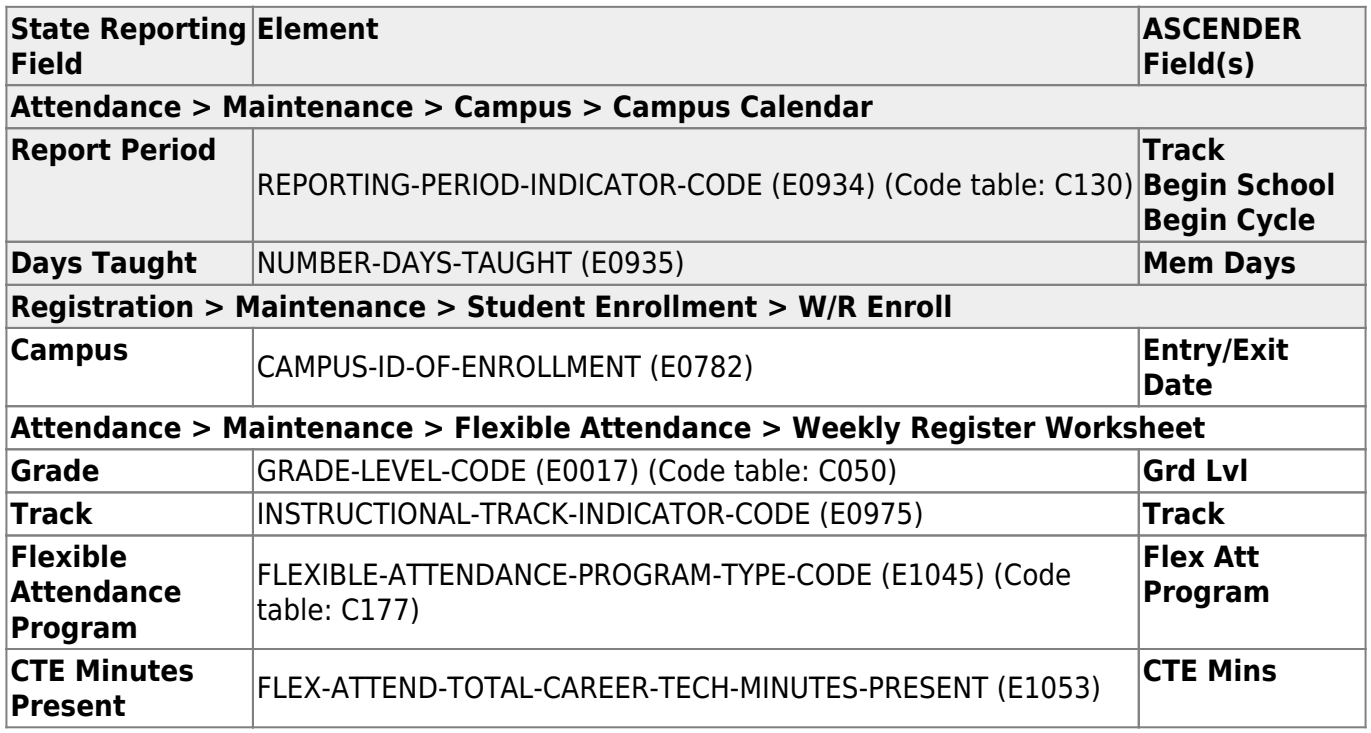

#### **Modify a record:**

#### [Select a student](#page--1-0)

To retrieve a student's records, select the student in one of the following ways:

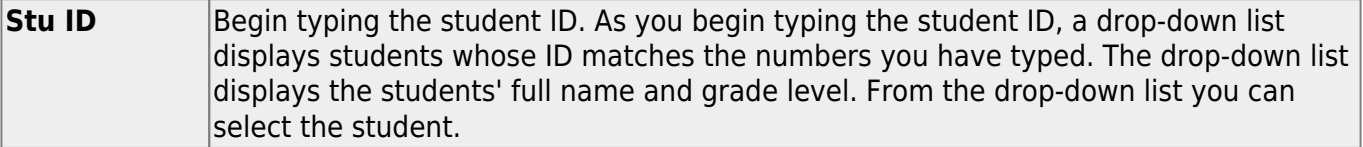

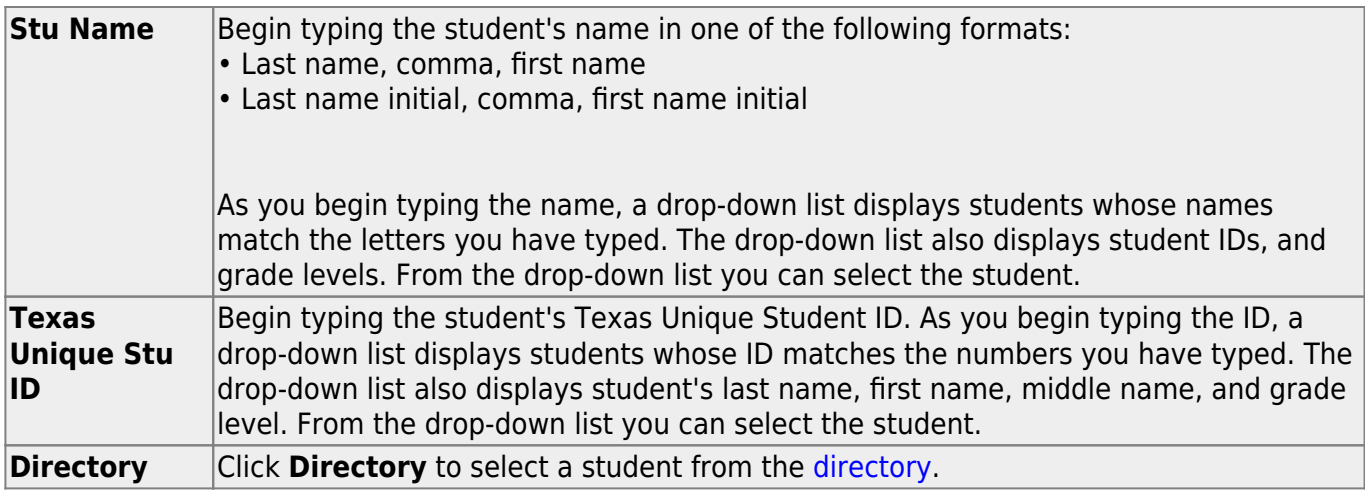

❏ Click **Retrieve** to retrieve the selected student.

❏ Click **+Add** to add a blank row.

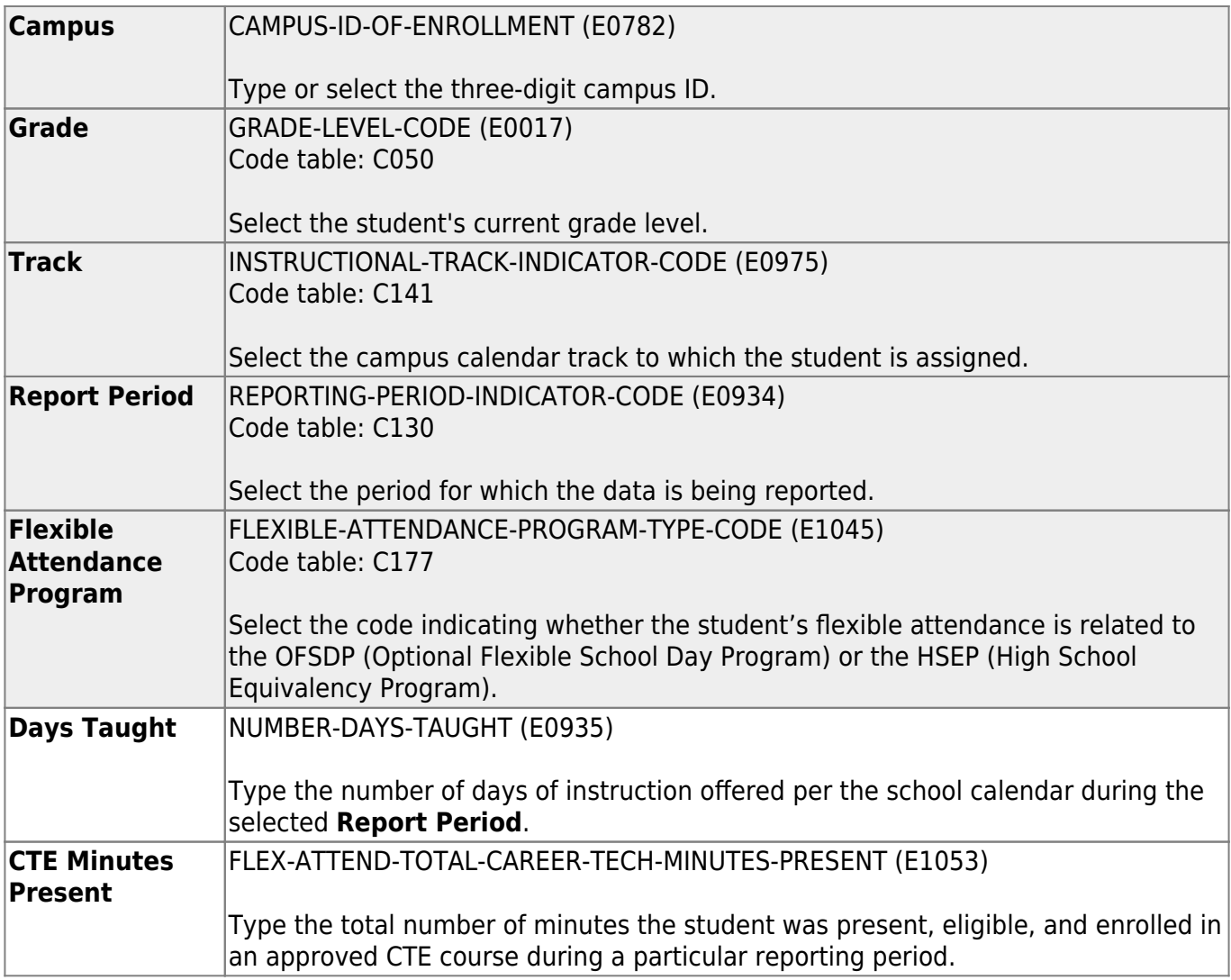

#### ❏ Click **Save**.

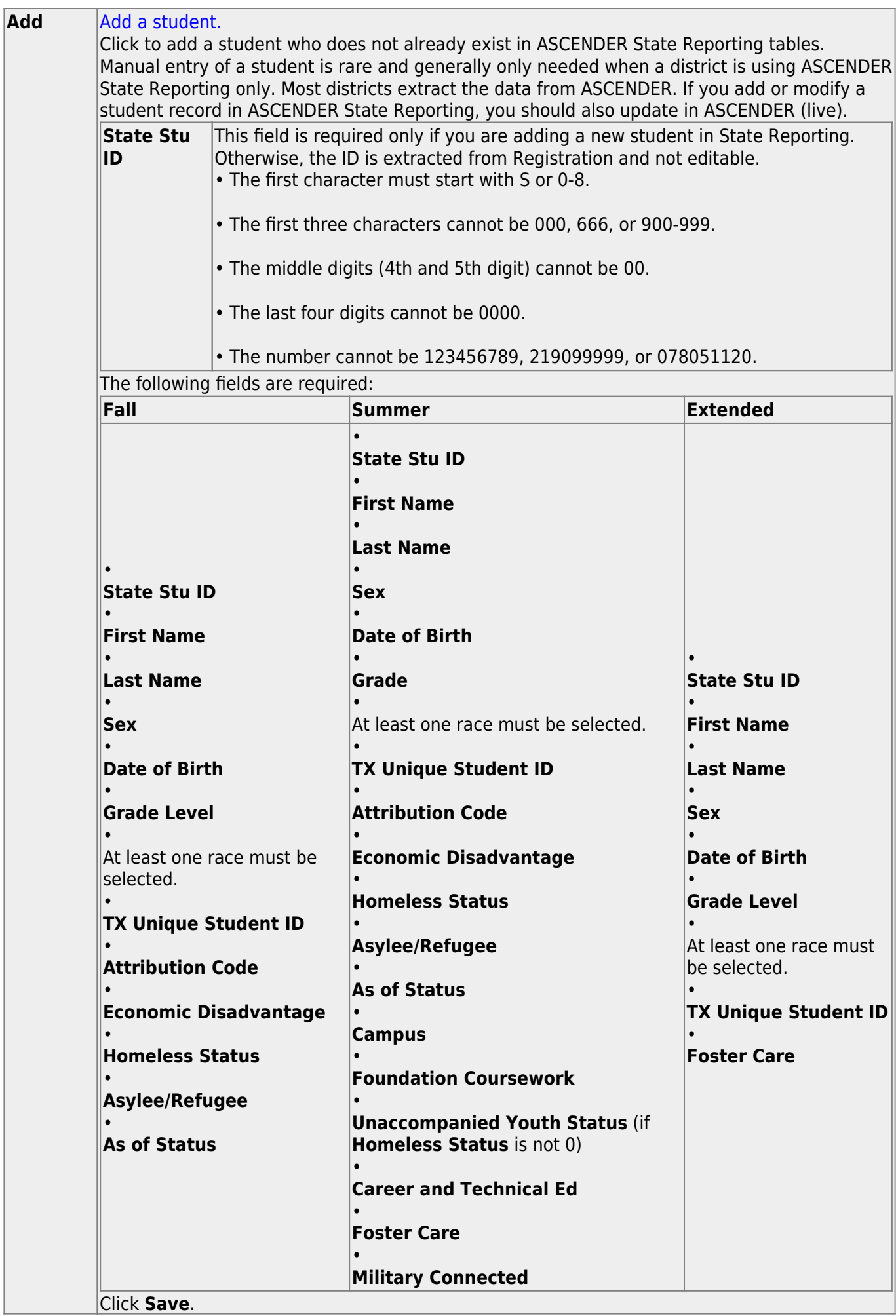

- 1

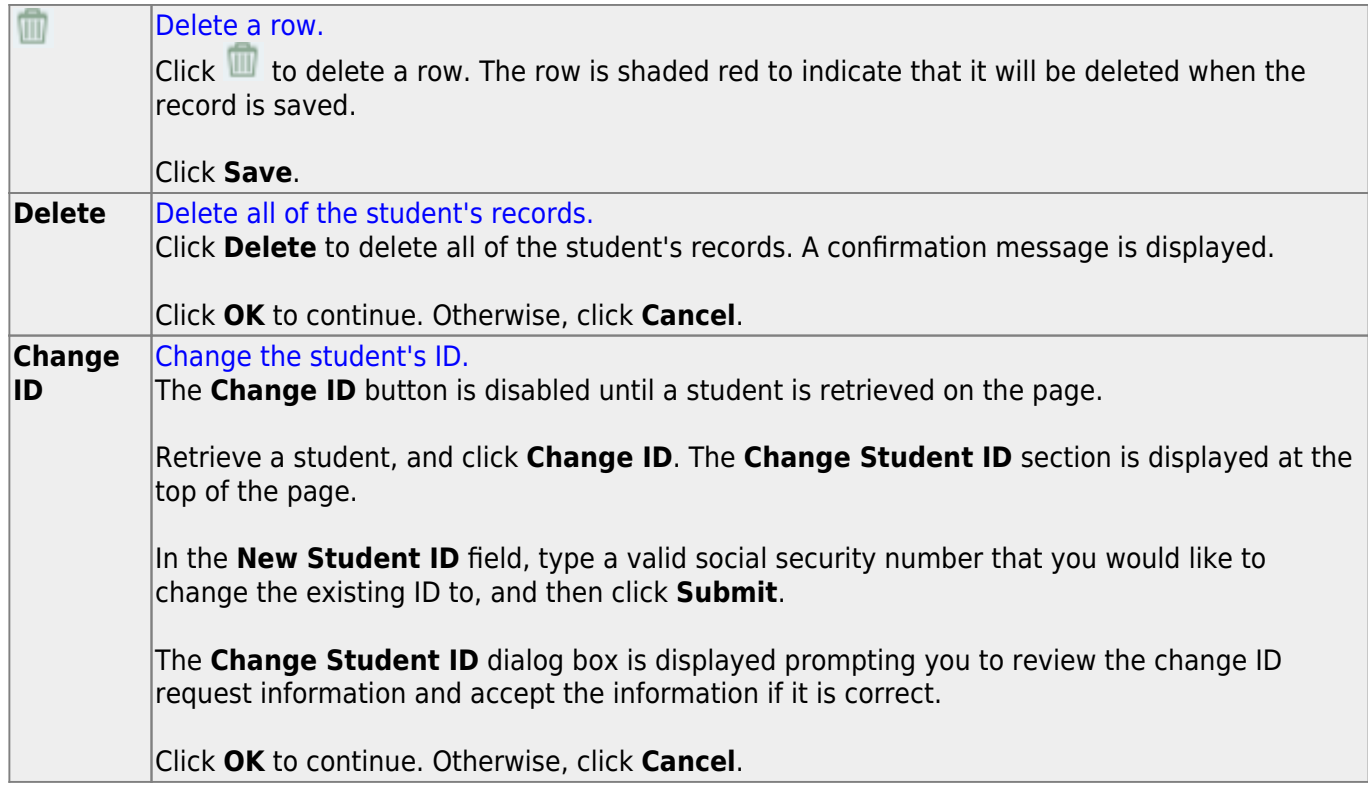

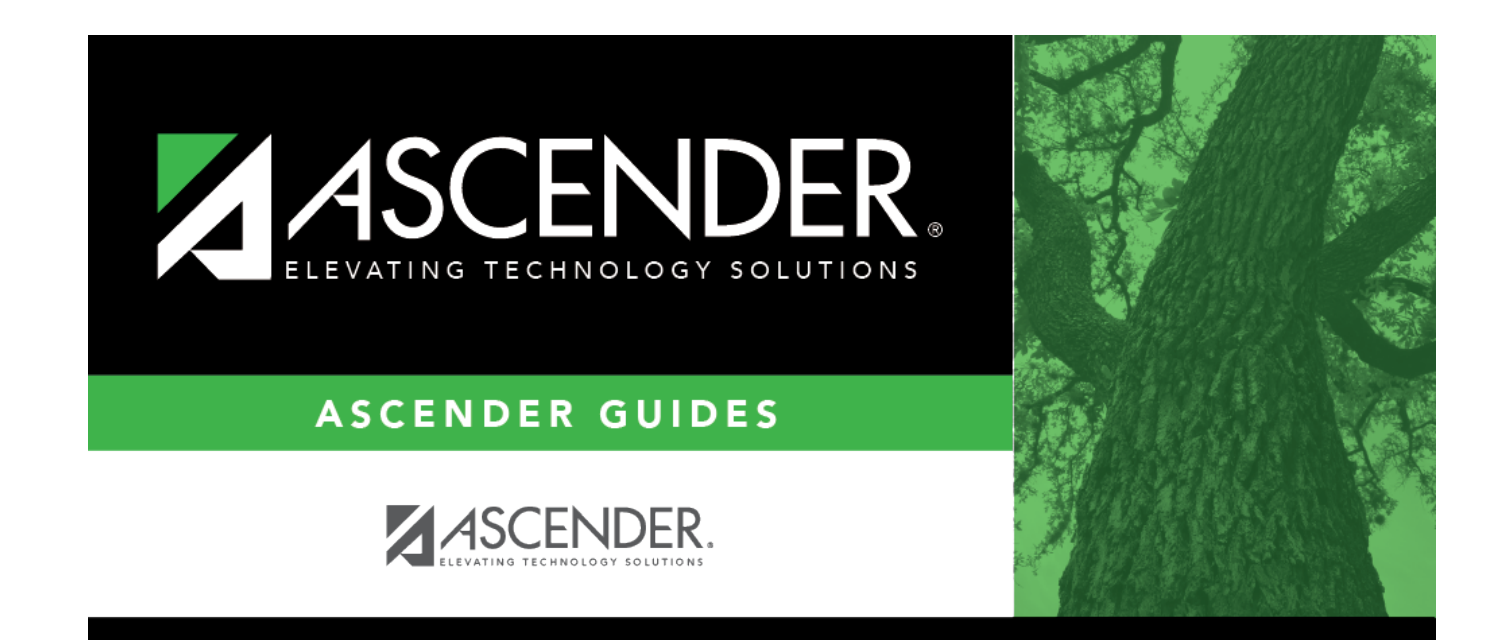

## **Back Cover**